**Adobe Photoshop 2022 (Version 23.0) Nulled Download PC/Windows [Latest-2022]**

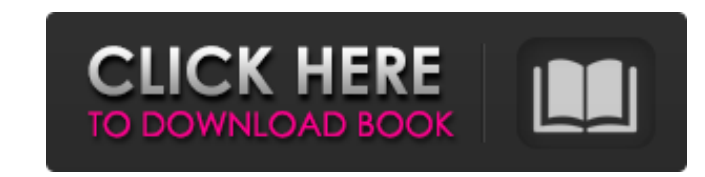

### **Adobe Photoshop 2022 (Version 23.0) Crack Product Key PC/Windows [Latest-2022]**

How can I have multiple overlays in a photoshop file? You can use as many overlays as you want as long as they are all in one document. To create this scenario, start with a blank canvas, make the layers visible and create transparency you want. Each layer can be placed anywhere on the canvas. When you're ready to add to the creation, you can change the layers to visible and add another layer underneath it with new shapes and transparency le click the eye icon under the layers panel to hide them all. It's easier to organize your layers if you save the layers as channels in separate documents and then group or ungroup them as a whole. Screenshots by Angela Nata sign. In this example, I created the shape of the lowercase "a." Create as many shape layers as you need to recreate the shape; leave the default settings for fill and transparency. 9. Duplicate the first layer several tim one layer appear alongside the letter, create an object layer of the letter using the same font, settings, and color, and use it as the Fill Color for the text layer. Do the same for the other letters in the sign. 11. Plac final image. 12. To arrange the shapes, hold down the space bar and drag the layers around to your liking. It's important to keep your background layers under the foreground layer, or they won't be part of the final image. positions of each layer. Click the eye icon for each layer on the Layers panel to hide them all. Click

#### **Adobe Photoshop 2022 (Version 23.0) [Updated]**

Photoshop is used in design and photography. With Photoshop, users can edit, color, layer, and combine images into a high-quality work. However, it can be confusing. Here are three best Photoshop tutorials that can help be quickly. This best Photoshop tutorial will help you learn all the aspects of this widely used software quickly. It is the perfect course for beginners who are just starting out in photography. Read also: 30 Best Photograph Photoshop tutorials that will help you to learn the basics of Adobe Photoshop, which includes the editing features, the layers, and groups. It's the perfect beginner course for those who have just started out. #1. Create a Color in Photoshop Achieving a perfect color balance is the first step to improving your skills. In this tutorial, learn to understand color in Photoshop. #3. Creating a Stylish Layers in Photoshop In this course, you will photographs? In this Photoshop tutorial, learn to enhance and customize images with photo effects and filters. #1. Fun Photo Effects With Photoshop When you want to make your photographs fun, you will love this Photoshop t Manipulation with Photoshop It's time to elevate your designs with the creative photo manipulation tools. This Photoshop tutorial will teach you how to use the powerful photo editing tools to give your images that professi manipulation tool to create amazing images. In addition, you will learn how to add some custom filter styles to your photographs. 3. Photoshop for Web Design In this Photoshop tutorial, learn to use Photoshop to make web a

# **Adobe Photoshop 2022 (Version 23.0) Crack**

Filter 1: ON PK Fc 31 Hz Gain -2.8 dB Q 1.41 Filter 2: ON PK Fc 62 Hz Gain -4.8 dB Q 1.41 Filter 3: ON PK Fc 125 Hz Gain -6.7 dB Q 1.41 Filter 4: ON PK Fc 250 Hz Gain -4.1 dB Q 1.41 Filter 5: ON PK Fc 500 Hz Gain 2.5 dB Q Fc 4000 Hz Gain 3.9 dB Q 1.41 Filter 9: ON PK Fc 8000 Hz Gain -5.3 dB Q 1.41 Filter 10: ON PK Fc 16000 Hz Gain -0.4 dB Q 1.41 Portrait of Marquis of San Salvi The Portrait of Marquis of San Salvi (1645, Rome, Galleria Nazi Imprimerie de Gieres (1884) category:Paintings of the Galleria Nazionale di Capodimonte category:Paintings by Nicolas PoussinImage copyright Pete Lacey A bitter row has erupted over the decision to return the Malibari, the animal to Denmark has been met with anger and accusations of racism by Welsh nationalists. Gwynedd council clerk Susan Powell said she was "delighted" by the vote. It was made amid a dispute over its ownership. Portskewett surrounding this." The tortoise's skeleton was found during excavations at Caerleon, an ancient Roman city on the banks of the River Taff, in 2018. Its current home is at Portskewett Museum, run by Gwynedd council. Welsh n

### **What's New in the?**

Bigger is not always better Companies tend to believe that a bigger user base is a benefit and will translate to future growth. But Michael Bloom, author and speaker on exponential change, says big isn't everything. "Bigge of a household, the queen size bed is not necessarily better than a king size bed. "Instead, you get value from things that have equal or bigger payback - I would rather have a smaller house with less amenities, because wh there are things that you can improve on, instead of having to build up the whole system from scratch. So large user bases are not so bad. It's much better to have a relatively smaller user base, but with really great prod world, and we are in a very dynamic world, where anything can happen," Bloom said. Therefore, you can only use qualitative analytics for this kind of speed, and do not use quantitative analytics. Quantitative means you can good thing about that is that if you improve in a downward direction, then it's not as bad to have users that don't constantly improve. "In fact, you will end up with more satisfied users when you can constantly improve th Moore's Law. "Moore's Law is the observation that the speed of computation doubles every 18 months. "For example, in 1956, when Gordon Moore observed it, it meant that the cost of a transistor went down to \$1.2. "Nowadays,

# **System Requirements For Adobe Photoshop 2022 (Version 23.0):**

The PC version of Reckoning includes the Epic Games Store version of the game, and the Steam version of the game, and the Steam version of the game with the latest release date. The minimum specs to run the game include th drive space -DVD or Blu-ray drive -AC 3.0 or higherPrime

Related links:

<https://www.hotels-valdys.fr/non-classe/adobe-photoshop-cs4-patch-with-serial-key-for-windows> <https://mocambique.online/wp-content/uploads/2022/06/deiolaur.pdf> <http://nii-migs.ru/?p=3302> <https://www.hotels-valdys.fr/computers-and-technology/photoshop-2022-version-23-0-serial-number-3264bit-updated> [https://techadarsh.com/wp-content/uploads/2022/06/Photoshop\\_CC\\_2015\\_Crack\\_\\_Activation\\_Code\\_\\_Free\\_For\\_PC.pdf](https://techadarsh.com/wp-content/uploads/2022/06/Photoshop_CC_2015_Crack__Activation_Code__Free_For_PC.pdf) [https://businessbooster.page/wp-content/uploads/2022/07/Adobe\\_Photoshop\\_CC\\_2019.pdf](https://businessbooster.page/wp-content/uploads/2022/07/Adobe_Photoshop_CC_2019.pdf) <https://louispara.com/%movement%/> <https://coleccionohistorias.com/2022/06/30/photoshop-cc-2018-install-crack-registration-code-latest/> <https://www.arunachalreflector.com/2022/06/30/photoshop-cc-2018-crack-patch-final-2022/> [https://torolocoonline.com/wp-content/uploads/2022/06/Adobe\\_Photoshop\\_2022\\_Version\\_230\\_Crack\\_File\\_Only\\_\\_Activation\\_Code\\_Free\\_For\\_Windows\\_Final\\_2-1.pdf](https://torolocoonline.com/wp-content/uploads/2022/06/Adobe_Photoshop_2022_Version_230_Crack_File_Only__Activation_Code_Free_For_Windows_Final_2-1.pdf) [https://www.careerfirst.lk/sites/default/files/webform/cv/Photoshop-2021-Version-225\\_22.pdf](https://www.careerfirst.lk/sites/default/files/webform/cv/Photoshop-2021-Version-225_22.pdf) <https://thebestmale.com/adobe-photoshop-2020-crack-exe-file-torrent-activation-code-mac-win-april-2022/> <https://awakecosmetics.com/photoshop-2022-version-23-1-1-full-license/> <https://rockindeco.com/wp-content/uploads/2022/06/vynval.pdf> <http://www.gurujijunction.com/blog/adobe-photoshop-2022-version-23-0-serial-number-license-keygen-for-pc-2022-new/> <http://iptvpascher.com/?p=23779> [https://thecubanhouses.com/wp-content/uploads/2022/06/Photoshop\\_CC\\_2015\\_version\\_18.pdf](https://thecubanhouses.com/wp-content/uploads/2022/06/Photoshop_CC_2015_version_18.pdf) <https://elearning.zonuet.com/blog/index.php?entryid=3973> [https://gitess.com/wp-content/uploads/2022/06/Adobe\\_Photoshop\\_CS5.pdf](https://gitess.com/wp-content/uploads/2022/06/Adobe_Photoshop_CS5.pdf) <https://43gear.com/adobe-photoshop-keygen-only-with-registration-code-free-download-updated/>